初歩から始めるOA事務科(託児)

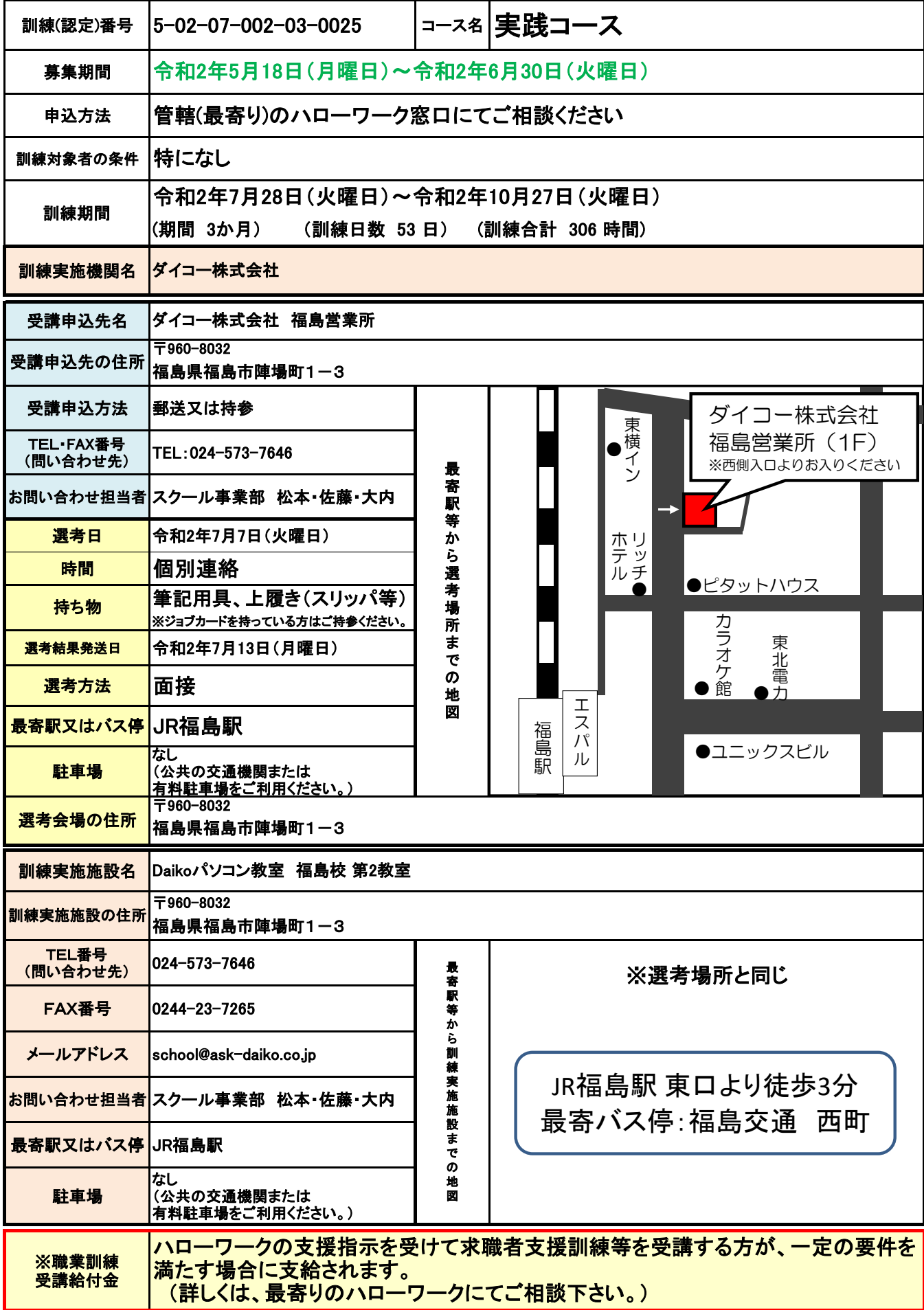

## PRポイント (就職支援の内容、過去に実施した基金訓練・求職者支援訓練の実績等も含む) 【当校の特徴】 ・学習サービスの国際規格 ISO29990を取得!※ ・就職支援責任者によるキャリアコンサルティング hsi (自己理解/他者評価と自己評価/キャリアシートの作成/個別相談)の実施 ・履歴書・職務経歴書等の作成指導・面接の受け方 ・ビジネスマナーを指導・コミュニケーション能力の指導及び実践 ・求人情報の提供 LSMS 633924 / ISO 29990  **・当校にてMOS試験が受験できます! ・福島駅より徒歩3分**

※ISO29990とは・・・2010年9月1日に発行された「非公式教育・訓練における学習サービス-サービス事業者 向け基本的要求事項」です。 これは、非公式教育・訓練分野の学習サービスおよび学習サービスを提供する事 業者に対する基本的要求事項を定めた**国際規格**で、利用者に対して提供する学習サービスの明確化と事業者とし ての基盤整備を求めるものです。

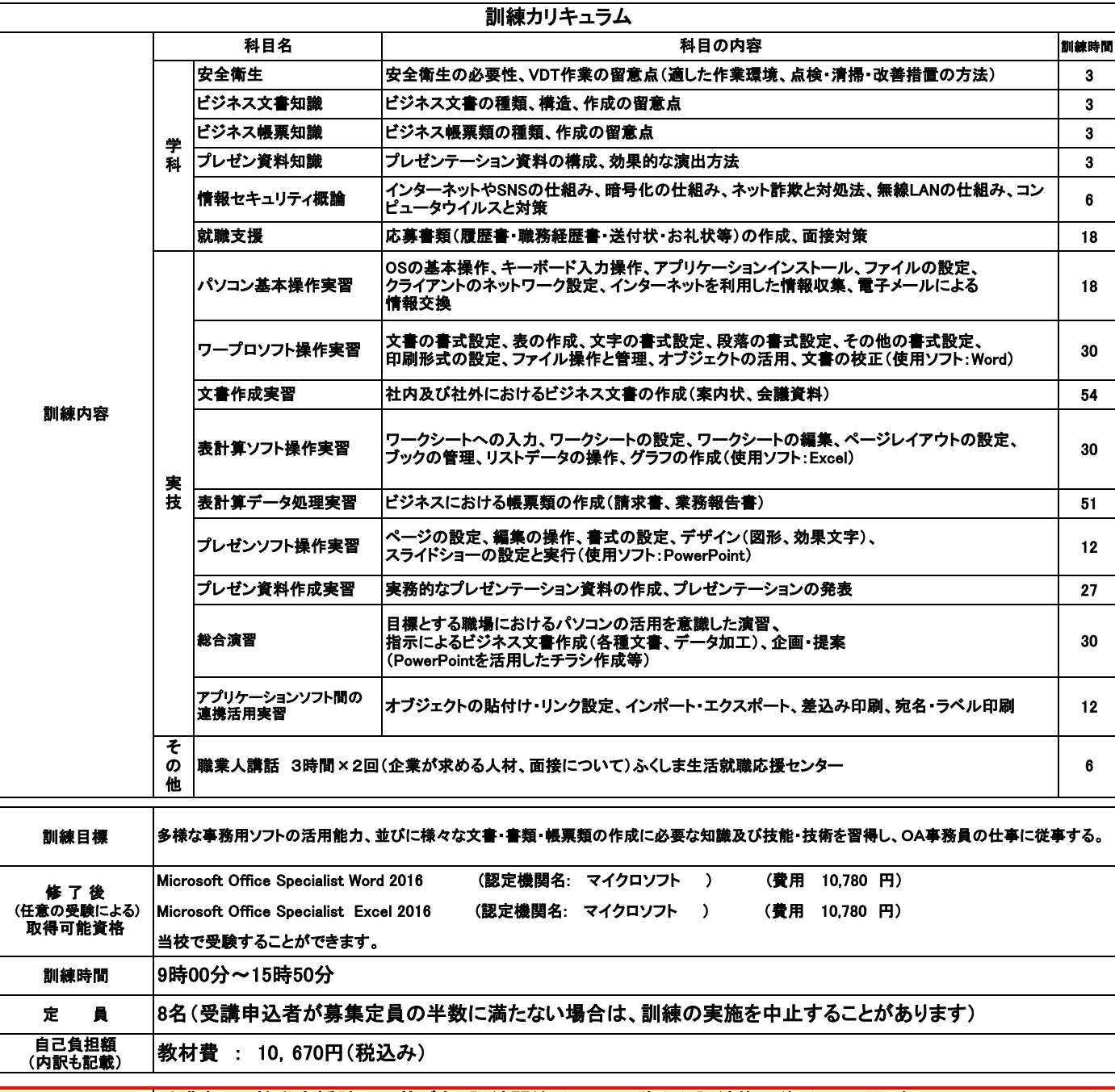

※ハローワーク 来 所 日 受講者は、就職支援計画に基づき、訓練開始2ケ月目以降から訓練修了後3ケ月の間、毎月1回のハローワーク 指定日に、受講申込をしたハローワークに来所し職業相談を受けることとなります。